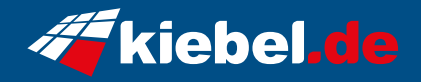

## **Cobra V Ryzen 7, RTX4060Ti**

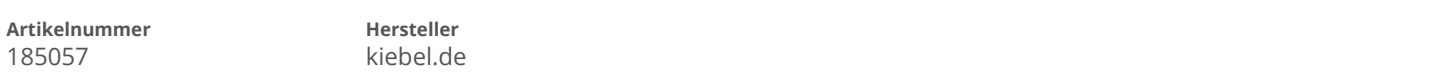

## **Angaben zum Energieverbrauch**

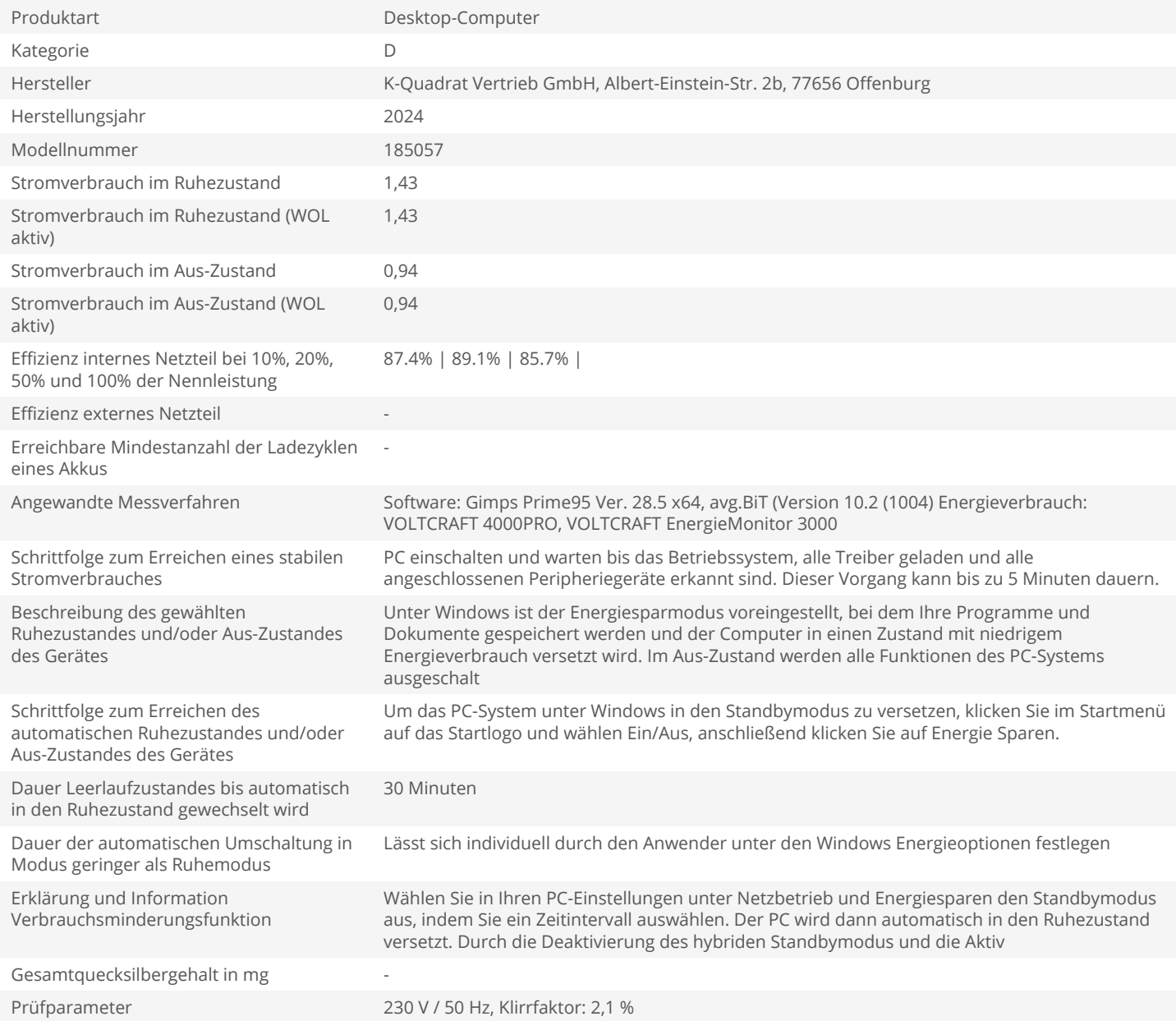